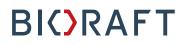

BioRAFT Biological Registration P.I. Quick Start Guide

Prepared by BioRAFT Professional Services

Confidential

Last updated: March 25, 2016

### **Table of Contents**

| ioRAFT Biological Registration Module Introduction          | 1 |
|-------------------------------------------------------------|---|
| Biological Registration- PI User Guide                      | 3 |
| 1. Biological Registration Prompt                           | 3 |
| 2. Biological Registration Wizard                           | 3 |
| 3. Adding Projects                                          | 4 |
| 3a. Project Form                                            | 4 |
| 4b. Project Biological Materials and Details                | 5 |
| 4c. Completion of the Project form                          | 6 |
| 5a. Biological Material Surveys                             | 7 |
| 5b. Material Surveys                                        | 7 |
| 5c. Survey Process                                          | 8 |
| 6a. Recombinant or Synthetic Nucleic Acid Molecules Survey  | 9 |
| 6b. rDNA Survey Expansion                                   |   |
| 6c. Additional information in the rDNA Survey               |   |
| 6d. The rDNA Survey also covers Exempt Experiments          |   |
| 6e. Survey and Form Submission Correction                   |   |
| 7. Material Data Entry                                      |   |
| 8. Enter Microbial Agents                                   |   |
| 8b. Selecting Microbial Agents                              |   |
| 8c. Addition/Update of the Microbial Agents                 |   |
| 9. Pathogen and Viral Vector Forms                          |   |
| 9a. Filling out a Pathogen Form or Viral Vector Form        |   |
| 10. Registration Completion                                 |   |
| 10a. Bio Summary Review                                     |   |
| 10b. Review and Certify                                     |   |
| 10c. Certify and Submit                                     |   |
| 10d. Confirmation screen                                    |   |
| 11. Awaiting Approval                                       |   |
| 12. Health and Safety / Bio Safety Officer Approval Process |   |
| 13. Message Received                                        |   |
| 14. Amendments                                              |   |
| 14a. Amendment Submission                                   |   |
|                                                             |   |
|                                                             |   |
|                                                             |   |

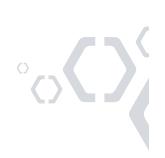

25 1st Street, Suite 104, Cambridge, MA 02141 | www.BioRAFT.com

### **BioRAFT Biological Registration Module Introduction**

The BioRAFT Biological Registration Module allows for easy to follow registration of biological activities in the laboratory. Through the Biological Registration Wizard the Principal Investigator will be asked to fill out information on their projects and make determinations as to the work they conduct in their laboratory. Those determinations may prompt further surveys or forms that may assist a Biological Safety Officer or Institutional Biological Safety Committee in the assessment of the Biological Safety Level and potential hazards associated with that laboratory.

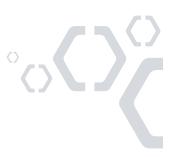

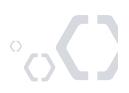

### **Biological Registration- PI User Guide**

#### 1. Biological Registration Prompt

Upon log in, the PI will be prompted to fill out their Biological Registration using the Biological Registration Wizard.

| EARTH<br>INSTITUTE | Welcome, Dusty D Mccrady<br>Support   Logout                                                                                                    |
|--------------------|----------------------------------------------------------------------------------------------------|
|                    |                                                                                                    |
|                    | Setup Steps                                                                                                    |
|                    | The following item(s) require your attention. If you have any trouble or need help, please contact us at <a href="mailto:support@bioraft.com">support@bioraft.com</a> . |
|                    | Biological Registration Wizard Not Complete!                                                                                                    |
|                    | Skip Setup                                                                                                    |
|                    |                                                                                                    |
|                    |                                                                                                    |
|                    |                                                                                                    |
|                    |                                                                                                    |
|                    |                                                                                                    |

#### 2. Biological Registration Wizard

The PI will be prompted with instructions on how to complete the Biological Registration Wizard. At this point they may delegate the Registration to an approved member of their laboratory. The PI should notice that there are no required Surveys or Data Entry at this point, because the Biological Usage has not yet been indicated in the Project Forms. Click "Continue" to begin the Biological Registration Wizard if you do not wish to delegate this task to someone else.

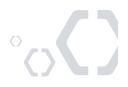

| iological Registration          | Biological Registration Wizard                                                                                                    |
|---------------------------------|----------------------------------------------------------------------------------------------------|
| liological Welcome              | Welcome to the Biological Registration Process.                                                                                                    |
| inter Laboratory's Research     | PIs are required to register their usage of biohazardous agents and materials with the Institutional Biosafety Committee (IBC).                                                                                                    |
| rojects                         | This wizard will guide you through:                                                                                                    |
| Biological Surveys              | 1. Adding Project Forms     2. A series of questions pertinent to your areas of research     3. Building your "Biological Registration Summary"     4. Submitting your summary to the Institutional Biosafety Committee (IBC)                           |
| dd Biological Forms             | Depending on your research this process will take 30 minutes to 2 hours for initial population of your profile. Survey and form data will autosave and you can return at a later time to complete and submit your registration. You will need to update |
| eview Biological Registration   | your submissions or add additional forms for future re-registrations, mid-year modifications, or before new research projects begin to ensure your profile is up to date.                                                                               |
| ubmit Biological Registration   | If you would like, you may delegate this process to another member of your lab: Delegate Now                                                                                                    |
| iological Registration Complete |                                                                                                    |
| ological Registration Complete  | Continue                                                                                                    |

#### 3. Adding Projects

After selecting "Continue" the PI will be brought to the "Enter Laboratory's Research Projects" page. Click "Add a Project" to enter a new Project to your Biological Registration.

| EARTH<br>INSTITUTE                      | Welcome, Dusty D Mocrady<br>Support   Logoul                                                                                                    |
|-----------------------------------------|----------------------------------------------------------------------------------------------------|
|                                         |                                                                                                    |
| Biological Registration<br>Wizard       | Enter Laboratory's Research Projects                                                                                                    |
| Biological Welcome                      | Please enter information about the specifics of your laboratory's projects. Entry of this information is important for compliance registration purposes. |
| Enter Laboratory's Research<br>Projects | These are the projects currently ongoing in the Mccrady Lab as well as projects that are intended to start in the next year. Project Title               |
| Biological Surveys                      | There are currently no projects listed for this lab.                                                                                                    |
| Add Biological Forms                    | Add a Project                                                                                                    |
| Review Biological Registration          | When finished please click "Next Step" to proceed Previous Step Next Step                                                                                |
| Submit Biological Registration          | TOWING CIEF                                                                                                    |
| Biological Registration Complete        |                                                                                                    |
|                                         |                                                                                                    |

#### 3a. Project Form

When adding a Biological Research Project there will be certain fields that are required for the PI to fill out. These will be indicated with an asterisk next to the field. Throughout the process, there are areas to

hover your mouse over for "Examples." These will help guide the user to what should be entered in the prompted field.

| EARTH<br>INSTITUTE |                                                                                                    |                 | ne, Dusty D Mccra<br>  Support   Logo                                                                                                    | - |
|--------------------|----------------------------------------------------------------------------------------------------|-----------------|----------------------------------------------------------------------------------------------------|---|
|                    |                                                                                                    |                 |                                                                                                    |   |
|                    | Submit Biological Re                                                                                                    | esearch Project |                                                                                                    | 1 |
|                    | In filling out this project submission,<br>Committee (IBC) can adequately as<br>Click here to view details on IBC pur                                                                                                    |                 | osafety                                                                                                    |   |
|                    | Project Title: * PI-User Guide Please provide a title for this project. Funding Sources: * NIH                                                                                                    |                 |                                                                                                    |   |
|                    | Enter the funding sources that support this project's research. E.g. NIH, institution startup Brief Summary of Project: [Example]                                                                                                    |                 |                                                                                                    |   |
|                    | For example, although it is fairly well accepted that pulmonary tuberculosis is a major risk     factor of lung cancer, the exact molecular mechanisms involved in its tumorigenesis are     unclear. For this purpose, we will be examining the relationship between Mycobacterium     tuberculosis (M-TB) infection and gene alteration in lung cancer. From previous clinical     studies, tumors with M-TB infection have higher AKT Phosphorylation levels compared with     umors without M-TB infection. These findings indicate that M-TB infection is associated wi     changes in gene expression in lung cancer that that M-TB infection is associated wi     changes in gene expression in lung cancer that the TB infection is systemic     metabolic pathways. Our project aims to determine if Mycobacterium tuberculosis gene     transfer in vitro to lung cancer cell lines and in vivo to lung tissue alters tumor incidence in     lung cancer wouse models, or if simple presence of Mycobacterium tuberculosis increases     Please select any of the biological materials |                 | rigenesis are<br>lycobacterium<br>vious clinical<br>ls compared with<br>is associated with<br>systemic<br>culosis gene<br>nor incidence in | , |
|                    | Primate Materials:<br>Human Body Fluids<br>Human Cell Lines<br>Human Orease                                                                                                    |                 |                                                                                                    | _ |

#### 4b. Project Biological Materials and Details

The next step is to select the appropriate materials in use for this project. These selections will trigger further surveys to be filled out for more accurate classification of experiments.

| Project Biological Materials & Details                                                                           |         |
|----------------------------------------------------------------------------------------------------|---------|
| Please select any of the biological materials categories listed below that you plan to utilize for this project. |         |
| Primate Materials:                                                                                               |         |
| Human Body Fluids                                                                                                |         |
| Human Cell Lines                                                                                                 |         |
| Human Organs                                                                                                    |         |
| Human Tissues                                                                                                    |         |
| Non-Human Primate Source Materials                                                                               |         |
| Non-Human Primates                                                                                               |         |
| Non-Primate Materials:                                                                                           |         |
| Amphibians                                                                                                    |         |
| C Arthropods                                                                                                    |         |
| Bloodborne Pathogens                                                                                             |         |
| Fish                                                                                                    |         |
| Lab Animal Source Materials (Non-Primate)                                                                        |         |
| Lab Animal Tissues (Non-Primate)                                                                                 |         |
| Lab Animals (Non-Primate) 🐵                                                                                      |         |
| Non-Pathogenic Microorganisms                                                                                    |         |
| Pathogenic Microorganisms                                                                                        |         |
| Plants 😣                                                                                                    |         |
| Select Agent Pathogenic Microorganisms                                                                           |         |
| Other Biological Source Materials:                                                                               |         |
| Biological Toxins                                                                                                |         |
| Infectious Proteins                                                                                              |         |
| Mutagenic Agents                                                                                                 |         |
| Recombinant or Synthetic Nucleotides                                                                             |         |
| · _ /                                                                                                    |         |
|                                                                                                    | $\circ$ |
|                                                                                                    |         |
|                                                                                                    |         |
|                                                                                                    |         |

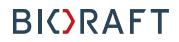

#### 4c. Completion of the Project Form

In BioRAFT, spaces are associated with Laboratories. Those spaces will be pre-loaded into your Project Form for easy selection. During the General Setup Wizard the PI will be asked to add members to their lab. The Project Form will automatically include those members for selection for each Project. If there is a collaborator within the institution, but not in the lab, that member can be added to the Project Form through the institutional look up. After all the information is complete, the PI will be asked to "Submit" the project, at which point they will be prompted to add additional projects, or to continue to the Survey portion of the Registration.

|                                                                                          | nducted and experimental models and re | agents will be sto | ored.     |
|------------------------------------------------------------------------------------------|----------------------------------------|--------------------|-----------|
| Rooms & Spaces within your laboratory that wil                                           |                                        |                    |           |
| Building                                                                                 | Room #                                 | Work               | Stor      |
| Schwartz School of Engineering                                                           | 259 - Main Lab                         | 1                  |           |
| Schwartz School of Engineering                                                           | 260 - Cyclotron                        |                    |           |
| Schwartz School of Engineering                                                           | 261 - Freezer Room                     |                    |           |
| Project Team Members                                                                     |                                        |                    |           |
| Please Identify all of the people involved in this project. Us<br>your laboratory group. | se the look up tool below to add peop  | le to the project  | who are n |
| Laboratory group members involved in this project                                        | ct:                                    |                    |           |
| Please identify all of the people involved in this project. Use the laboratory group.    |                                        | project who are n  | ot a memb |
| Mccrady, Dusty - Principal Investigator                                                  |                                        |                    |           |
| Mang, Elden - Co-Investigator                                                            |                                        |                    |           |
| Other individuals involved in this project:                                              |                                        |                    |           |
| Please use the look up tool to add any additional peo                                    | nle who are involved in this project   | t                  |           |
|                                                                                          |                                        |                    |           |
| ad O Add                                                                                 |                                        |                    |           |
| Adah Cherilyn Shupe<br>Adah Dagny Sealis                                                 |                                        |                    |           |
|                                                                                          |                                        | ved in this proi   | ect.      |
| Adalberto Alan Hector                                                                    | ernal collaborator(s) who are invol    |                    |           |
| Adalberto Álan Hector<br>Adan Augustus Albright<br>Adan Ronald Wells                     | ternal collaborator(s) who are invol   |                    |           |
| Adalberto Álan Hector<br>Adan Augustus Albright nal ext                                  | Add                                    | , ,                |           |

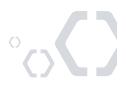

#### 5a. Biological Material Surveys

In step 5 the PI selected work associated with Human Sourced Materials, Pathogenic Microbial Agents, and Recombinant DNA on the Project Form. Those selections are now what appear on the left hand menu for the Surveys required for submission. Surveys are associated with all selections but do not appear if not required.

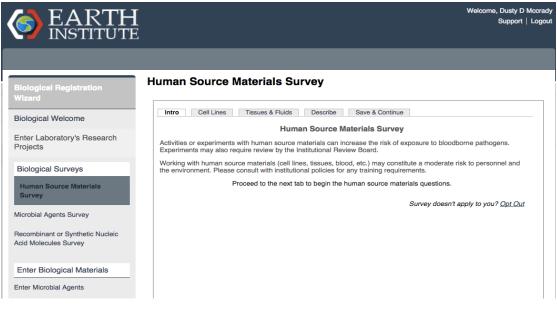

#### 5b. Material Surveys

The Material Surveys include questions and answers that may trigger additional surveys as needed. For instance, this PI indicated that their experiments "Inject human cells into laboratory animals," therefore they will be prompted to fill out the Animal Material Survey. As you can see this is not prompted on the screen in the left hand menu at this time. When the PI completes and submits this survey, the "Animal Sourced Material Survey" will appear.

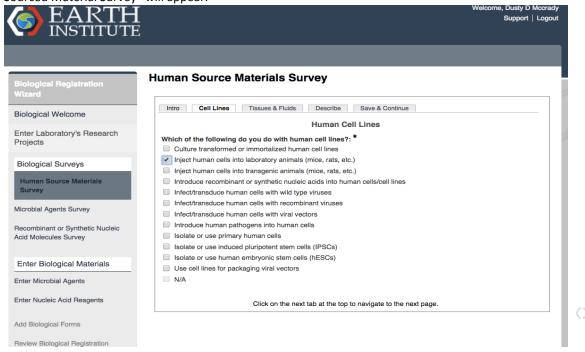

7

#### **5c. Survey Process**

The survey process will continue in this format until all triggered Biological Surveys are complete. As you will see here, the "Animal Sourced Material Survey" is now prompted. Each Survey has similar tabs with questions and formats.

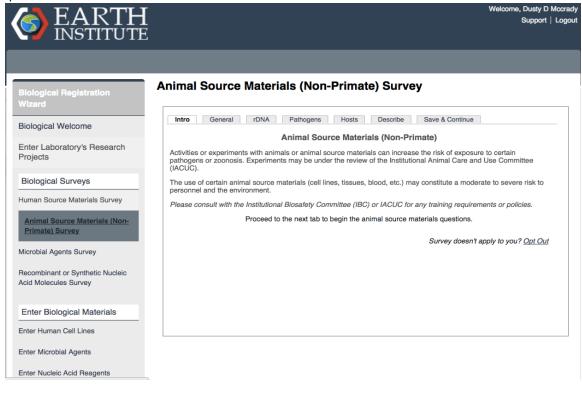

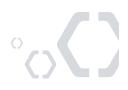

#### 6a. Recombinant or Synthetic Nucleic Acid Molecules Survey

This survey will ask general questions regarding the overall use of Recombinant or Synthetic Nucleic Acid Molecules in the laboratory. When a topic is selected, that topic will expand, showing more relevant subsections of the NIH-Guidelines. This information will display the applicable NIH-Guideline to that specific question to the Labs Registration.

| EARTH                                                     | Welcome, Dusty D Mccrad<br>Support   Logou                                                                                                    |
|-----------------------------------------------------------|----------------------------------------------------------------------------------------------------|
|                                                           |                                                                                                    |
| Biological Registration<br>Wizard                         | Recombinant or Synthetic Nucleic Acid Molecules Survey                                                                                                    |
| Biological Welcome                                        | Intro Form Questions Exempt Experiments Save & Continue                                                                                                    |
|                                                           | Recombinant or Synthetic Nucleic Acid Molecules                                                                                                    |
| Enter Laboratory's Research<br>Projects                   | In 2013 the NIH enacted a revised set of the NIH Guidelines for research involving recombinant or synthetic nucleic<br>acid molecules (NIH Guidelines).                                                                                                    |
| Biological Surveys Human Source Materials Survey          | As per the NIH Guidelines: 1) As a condition for NIH funding of recombinant or synthetic nucleic acid molecule<br>research, the institution is required to ensure that such research conducted at or sponsored by the institution,<br>irrespective of the source of funding, comply with the NIH Guidelines; and 2) On behalf of the institution, the Principal<br>Investigator is responsible for full compliance with the NIH Guidelines in the conduct of recombinant or synthetic<br>nucleic acid molecule research. |
| Animal Source Materials (Non-                             | Each Principal Investigator is required to:                                                                                                    |
| Primate) Survey<br>Microbial Agents Survey                | <ul> <li>Document those sections of NIH Guidelines that apply to their research</li> <li>Assist in a risk assessment and identification of appropriate containment levels</li> <li>Obtain approval (or an exemption) from the Institutional Biosafety Committee</li> </ul>                                                                                                    |
| Recombinant or Synthetic<br>Nucleic Acid Molecules Survey | This form is designed to help streamline this process by guiding you through the NIH Guidelines. It uses conditional logic to present the required questions. Answering "Yes" to certain questions will prompt follow up questions. Please contact your Biological Safety Officer if you need assistance.                                                                                                    |
|                                                           | NIH Guidelines Definition of Recombinant DNA and Synthetic Nucleic Acid Molecules                                                                                                    |
| Enter Biological Materials                                | Proceed to the next tab to begin the recombinant or synthetic nucleic acid molecules questions.                                                                                                    |
| Enter Human Cell Lines                                    | Survey doesn't apply to you? <u>Opt Out</u>                                                                                                    |
| Enter Microbial Agents                                    |                                                                                                    |
| Enter Nucleic Acid Reagents                               |                                                                                                    |

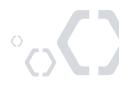

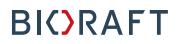

#### 6b. rDNA Survey Expansion

Answering "Yes" to the question below will show further questions with the related topics, the answer of "No" will not expand the sub-questions.

| Biological Registration<br>Wizard                   | Recombinant or Synthetic Nucleic Acid Molecules Survey                                                                                                    |
|-----------------------------------------------------|----------------------------------------------------------------------------------------------------|
| Biological Welcome                                  | Intro Form Questions Exempt Experiments Save & Continue                                                                                                    |
| Enter Laboratory's Research<br>Projects             | Major Actions NIH Guideline Section III-A-1                                                                                                    |
| Biological Surveys<br>Human Source Materials Survey | <ul> <li>Do any of your experiments alter the host range, transmissibility, or virulence of a pathogen?: *</li> <li>Yes</li> <li>No</li> </ul>                        |
| Animal Source Materials (Non-<br>Primate) Survey    | NO 1-A Do any of your experiments involve the deliberate transfer of a drug resistance trait to micro-organisms that are not known to acquire the trait naturally?: * |
| Microbial Agents Survey                             | <ul><li>Yes</li><li>No</li></ul>                                                                                                    |
| Nucleic Acid Molecules Survey                       | Experiments Involving the Cloning of Toxins <u>NIH Guidelines Section III-B-1</u>                                                                                     |
| Enter Biological Materials                          | 2 Do any of your experiments involve recombinant or synthetic nucleic acid sequences that are                                                                         |
| Enter Human Cell Lines                              | deliberately created for biosynthesis of molecules toxic in vertebrates at an LD50 of less than 100 ng/kg body weight?:                                               |
| Enter Microbial Agents                              | Yes (Explain) No                                                                                                    |
| Enter Nucleic Acid Reagents                         | Definition of LD50 1                                                                                                    |
| Add Biological Forms                                | Transfer of Decembinant or Sunthatia Nuclais Asid Malagulas into Humana                                                                                               |

#### 6c. Additional information in the rDNA Survey

The selection of the applicable links (i.e., "<u>NIH Guideline Section-III-A-1</u>") will bring you to the website of applicable NIH Guidelines. Hovering over the (?) icon will displays help text for the applicable topics.

| Enter Nucleic Acid Reagents      | 1-A-ii Will the acquired drug resistance trait(s) render the micro-organism resistant<br>to the primary drug available and/or indicated for certain populations such as<br>children, the elderly, or pregnant women ?: *  |  |  |
|----------------------------------|----------------------------------------------------------------------------------------------------|--|--|
| Add Biological Forms             | Yes (Explain)                                                                                                    |  |  |
| Add Biological Forms             | No                                                                                                    |  |  |
| Review Biological Registration   |                                                                                                    |  |  |
|                                  | Experiments Involving the Cloning of Toxins                                                                                                    |  |  |
| Submit Biological Registration   |                                                                                                    |  |  |
|                                  | NIH Guidelines Section III-B-1                                                                                                    |  |  |
| Biological Registration Complete | Do any of your experiments involve recombinant or synthetic nucleic acid sequences that are<br>deliberately created for biosynthesis of molecules toxic in vertebrates at an LD50 of less than 100<br>ng/kg body weight?: |  |  |
|                                  | Definition of LD50 Definition of LD50                                                                                                    |  |  |
|                                  | Transfer of Recombinant or Synt                                                                                                    |  |  |
|                                  | <u>NIH Guidelines Section III-C-1</u><br>administered in an acute toxicity test, is                                                                                                    |  |  |
|                                  | 3 Do you conduct exper<br>human subjects? [E.s.]                                                                                                    |  |  |
|                                  | Yes (Explain)                                                                                                    |  |  |
|                                  | No                                                                                                    |  |  |
|                                  | Definition of Human Gene Transfer 🥹                                                                                                    |  |  |
|                                  | Pathogens & Pathogen Cloning for Host-Vector Systems                                                                                                    |  |  |
|                                  | NIH Guideline Sections III-D-1, Section III-D-2                                                                                                    |  |  |
|                                  | 4 Does your research involve the introduction of recombinant or synthetic nucleic acid molecules<br>into Risk Group 2, 3, 4 or Restricted Agents?                                                                         |  |  |
|                                  | Yes                                                                                                    |  |  |
| 146640#ld50-definition-help      | O No                                                                                                    |  |  |
|                                  |                                                                                                    |  |  |

P.....

#### 6d. The rDNA Survey also covers Exempt Experiments

If you indicate that you perform Exempt Experiments, the survey will trigger additional information to capture details about this research.

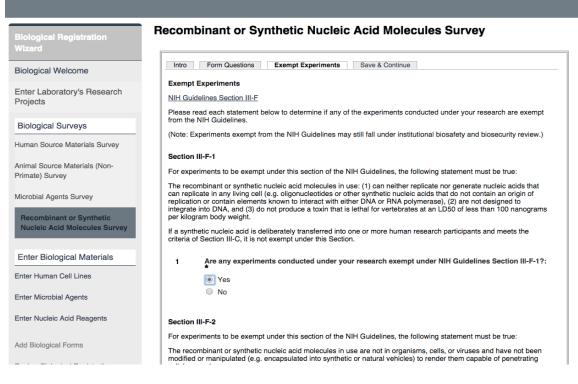

#### 6e. Survey and Form Submission Correction

BioRAFT's Biological Registration Process will ensure that all applicable information is captured through the use of prompts and messaging if a question is missed during the process.

|                          | ARTH<br>STITUTE                                                  | Welcome, Dusty D Mccrady<br>Support   Logout           |
|--------------------------|------------------------------------------------------------------|--------------------------------------------------------|
| Biological Re            | Recombinant or Synthetic Nucleio                                 | c Acid Molecules Survey                                |
| Wizard<br>Biological Wel | "Do your experiments involve plants containing r<br>is required. | ecombinant or synthetic nucleic acid molecules?" field |

-The applicable section will be highlighted until it is filled out with either a "Yes" or a "No"

| Experi        | ments Involving Whole Plants                                                                               |   |
|---------------|----------------------------------------------------------------------------------------------------|---|
| <u>NIH Gu</u> | ideline Section III-D-5, Section III-E-2                                                                   |   |
| 8             | Do your experiments involve plants containing recombinant or synthetic nucleic acid molecules?: $^{\star}$ |   |
|               | O Yes                                                                                                    |   |
|               | O No                                                                                                    |   |
|               |                                                                                                    | 0 |

#### 7. Material Data Entry

After all Material Surveys are completed, the PI will be prompted to provide additional information about the materials they work with. This PI indicated that he works with Human Sourced Materials, Pathogenic Organisms, and Recombinant DNA; therefore those Material Data Entry points are triggered for the PI to add.

|                                         | Welcome, Dusty D Mccrady                                                                                                    |
|-----------------------------------------|----------------------------------------------------------------------------------------------------|
|                                         | Support   Logout                                                                                                    |
| V INSTITUTE                             |                                                                                                    |
|                                         |                                                                                                    |
|                                         |                                                                                                    |
|                                         |                                                                                                    |
| Biological Registration                 | Enter Human Cell Lines                                                                                                    |
| Wizard                                  |                                                                                                    |
|                                         | Use this page to enter the 10 most common human cell lines used in your lab. Be sure to list any used for viral vector<br>packaging. Enter each cell line and click "Add". When you are finished, please click "Next Step" below. |
| Biological Welcome                      |                                                                                                    |
|                                         | Cell Line Name Cell Type/Origin Viral Packaging                                                                                                    |
| Enter Laboratory's Research<br>Projects | There are currently no cell lines listed for the Mccrady Lab.                                                                                                    |
| Flojecia                                |                                                                                                    |
| Biological Surveys                      | Cell Line Name: *                                                                                                    |
|                                         | HEK-293                                                                                                    |
| Human Source Materials Survey           |                                                                                                    |
| Animal Source Materials (Non-           | Cell Type/Origin: *                                                                                                    |
| Primate) Survey                         | E.g. Human Kidney, Glioma, etc                                                                                                    |
|                                         | Viral Packaging: *                                                                                                    |
| Microbial Agents Survey                 | No                                                                                                    |
| Recombinant or Synthetic Nucleic        | O Yes                                                                                                    |
| Acid Molecules Survey                   | Submit                                                                                                    |
|                                         |                                                                                                    |
| Enter Biological Materials              | When finished please click "Next Step" to proceed                                                                                                    |
| <u> </u>                                | Previous Step                                                                                                    |
| Enter Human Cell Lines                  |                                                                                                    |
|                                         |                                                                                                    |

#### 8. Enter Microbial Agents

From this view the PI will be able to enter what Bacteria, Fungi/Yeasts, Viruses, and Parasites they use in their research.

| EARTH                                            | Welcome, Dusty D Mccrad<br>Support   Logou                                                                                                    |
|--------------------------------------------------|----------------------------------------------------------------------------------------------------|
|                                                  |                                                                                                    |
| Biological Registration                          | Enter Microbial Agents                                                                                                    |
| Wizard                                           | Use this page to enter the microbial agents used in your lab. When you are finished, please click "Next Step" below to proceed.                                                                                                    |
| Biological Welcome                               | Please note: The NIH Risk Group listed does not correspond to the biosafety level at which work can be safely performed.<br>Based on information provided, the biosafety level for the laboratory will be assigned by a biosafety officer. |
| Enter Laboratory's Research<br>Projects          | Genus         Species         Sub Species         Strain         Risk Group Level         Pathogenicity         Select Agent           None Listed                                                                                         |
| Biological Surveys                               |                                                                                                    |
| Human Source Materials Survey                    | - > Add Bacteria                                                                                                    |
| Animal Source Materials (Non-<br>Primate) Survey | Current Fungi/Yeast in Mccrady Lab           Genus         Species         Strain         Risk Group Level         Pathogenicity         Select Agent           None Listed                                                                |
| Microbial Agents Survey                          |                                                                                                    |
| Recombinant or Synthetic Nucleic                 | -      Add Fungi/Yeast                                                                                                    |
| Acid Molecules Survey                            | Current Viruses in Mccrady Lab<br>Virus Name Viral Group Virus Strain Risk Group Level Pathogenicity Select Agent                                                                                                    |
| Enter Biological Materials                       | None Listed                                                                                                    |
| Enter Human Cell Lines                           | - > Add Viruses                                                                                                    |
| Enter Microbial Agents                           | Current Parasites in Mccrady Lab                                                                                                    |
| Enter Nucleic Acid Reagents                      | Genus         Species         Risk Group Level         Pathogenicity         Select Agent           None Listed                                                                                                    |

#### 8b. Selecting Microbial Agents

By Selecting "Add Bacteria," "Add Virus," etc. the PI will be prompted to choose the Genius/Species or applicable information for the submission of this agent from a dropdown menu.

| Biological Registration                                   | Enter Microbial Agents                                                                                                    |
|-----------------------------------------------------------|----------------------------------------------------------------------------------------------------|
| Wizard                                                    | Use this page to enter the microbial agents used in your lab. When you are finished, please click "Next Step" below to proceed.                                                                                                    |
| Biological Welcome                                        | Please note: The NIH Risk Group listed does not correspond to the biosafety level at which work can be safely performed.<br>Based on information provided, the biosafety level for the laboratory will be assigned by a biosafety officer.                                                                                                    |
| Enter Laboratory's Research<br>Projects                   | Current Bacteria in Mccrady Lab           Genus         Species         Sub Species         Strain         Risk Group Level         Pathogenicity         Select Agent         Image: Control of the second second s |
| Biological Surveys                                        |                                                                                                    |
| Human Source Materials Survey                             | Add Bacteria                                                                                                    |
| Animal Source Materials (Non-<br>Primate) Survey          | Select Bacteria to be added to the above table:<br>Yersinia pestis                                                                                                    |
| Microbial Agents Survey                                   | Strain:                                                                                                    |
| Recombinant or Synthetic Nucleic<br>Acid Molecules Survey | Pathogen:<br>HP = Human Pathogen                                                                                                    |
| Enter Biological Materials                                | AP = Animal Pathogen<br>IP = Insect Pathogen<br>PP = Plant Pathogen                                                                                                    |
| Enter Human Cell Lines                                    | HP                                                                                                    |
| Enter Microbial Agents                                    | AP     IP                                                                                                    |
| Enter Nucleic Acid Reagents                               | PP                                                                                                    |
|                                                           | Notes (optional):                                                                                                    |
| Add Biological Forms                                      |                                                                                                    |
| Review Biological Registration                            |                                                                                                    |
| Submit Biological Registration                            | If necessary, enter any notes that will clarify for the Biosafety officer names entered or selections made. Do not include information about its use.                                                                                                    |
|                                                           | l 🖉 🖉 Please wait                                                                                                    |

#### 8c. Addition/Update of the Microbial Agents

We can now see that the microbial agent is listed as a bacterium in the lab, as well as the appropriate Risk Group and Select Agent designation. The PI has the ability to Edit or Remove these agents, or add additional bacteria by selecting "Add Bacteria."

| EARTH                                   | E                                              |                   |             |                      |                     | Welco             |          | ty D Mccra<br>port   Logo |
|-----------------------------------------|------------------------------------------------|-------------------|-------------|----------------------|---------------------|-------------------|----------|---------------------------|
|                                         |                                                |                   |             |                      |                     |                   |          |                           |
| Biological Registration                 | Enter Microbi                                  | al Agents         |             |                      |                     |                   |          |                           |
| Wizard                                  | Your Microbial Age                             | ent - Bacteria ha | as been a   | dded/updated.        |                     |                   |          |                           |
| Biological Welcome                      | Use this page to enter                         | the microbial age | nts used in | your lab. When you a | re finished, please | click "Next Step" | below to | proceed.                  |
| Enter Laboratory's Research<br>Projects | Please note: The NIH<br>Based on information p |                   |             |                      |                     |                   | ly perfo | rmed.                     |
|                                         | Current Bacteria in M                          | Iccrady Lab       |             |                      |                     |                   |          |                           |
| Biological Surveys                      | Genus Species                                  | Sub Species       | Strain      | Risk Group Level     | Pathogenicity       | Select Agent      |          |                           |
| Human Source Materials Survey           | Yersinia pestis                                |                   |             | 3                    |                     | Yes               | Edit     | Remove                    |

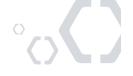

#### 9. Pathogen and Viral Vector Forms

A Pathogen Registration or a Viral Vector Form will provide additional safety information for risk assessments, as needed for the agents you are using.

| EARTH<br>INSTITUTE                         | weicome, Dusty D Mccrady<br>Support   Logout                                                                                                    |
|--------------------------------------------|----------------------------------------------------------------------------------------------------|
|                                            |                                                                                                    |
| Biological Registration<br>Wizard          | Biological Registration Forms                                                                                                    |
| Biological Welcome                         | This section allows you to add registration forms for agents and activities in your laboratory. Click on each form name that applies to your laboratory. Biological Forms Submitted                                                                                                    |
| Enter Laboratory's Research<br>Projects    | Regarding         Submitted Form         Submitted By         Submission Date         Last Updated         State           No Biological Registration Forms have been filled out for this lab.                                                                                                    |
| Biological Surveys                         | Add Pathogen Registration                                                                                                    |
| Human Source Materials Survey              | Register the usage of a pathogenic agent (bacteria, virus, parasite, fungus, etc). Each agent will need a separate form. *For recombinant viruses, use the Viral Vector Form.                                                                                                    |
| Animal Source Materials (Non-              | Add Viral Vector Form                                                                                                    |
| Primate) Survey<br>Microbial Agents Survey | Register the usage of recombinant viruses based on the viral vector system used to produce the virus or viruses. Each viral vector system used requires a separate form. "For alteration of wild type viruses or the use of wild type viruses as vector systems, use the Pathogen Registration Form. |
| Recombinant or Synthetic Nucleic           | When finished please click "Next Step" to proceed                                                                                                    |
| Acid Molecules Survey                      | Previous Step                                                                                                    |
| Enter Biological Materials                 |                                                                                                    |

#### 9a. Filling out a Pathogen Form or Viral Vector Form

This form can be filled out by using the tabs at the top of the form to navigate between the required information.

| EARTH INSTITUTE |                                                                                                    | lusty D Mccrady<br>upport   Logout |
|-----------------|----------------------------------------------------------------------------------------------------|------------------------------------|
|                 |                                                                                                    |                                    |
|                 | Submit Pathogen Registration Form                                                                                                    |                                    |
|                 | Fill out this form to register a single pathogen. A separate form should be filled out for each pathogen used by your I                                                                                                    | aboratory.                         |
|                 | Introduction         Step I: Pathogen Information         Step II: Project Information         Step III: Safety           Step IV: Risk Assessment         Step V: Personnel         Review & Submit                                                                                                    |                                    |
|                 | This Research Center maintains a listing of all human and animal pathogens and viral vectors in use at this Rese<br>Center in order to identify research areas where potential biohazards may exist.                                                                                                    | arch                               |
|                 | Environmental Health and Safety uses this information to:                                                                                                    |                                    |
|                 | <ol> <li>Provide a system for checking that containment practices and facilities are appropriate and adequate for<br/>safety of workers in the lab and immediate environment.</li> </ol>                                                                                                    | the                                |
|                 | <ol> <li>Review this information with the Biosafety Committee. This committee assists EHS in developing policies<br/>procedures; in reviewing specific projects, if necessary; and in evaluating responses to potential emergent</li> </ol>                                                                                                    |                                    |
|                 | 3. Notify Occupational Medicine and Health Services of persons who are working with human pathogens. C<br>Med will review the individual's potential for occupational exposure to specific microorganisms, identify<br>applicable surveillance programs, and provide employees with the opportunity for the appropriate<br>immunizations, if applicable. | cc.                                |
|                 | <ol> <li>Inform emergency response personnel of potential hazards within a particular laboratory, should it be<br/>necessary to respond to accidents, fires, or other catastrophic events.</li> <li>Comply with the requirements of granting agencies for registration of biohazardous materials.</li> </ol>                                             |                                    |
|                 |                                                                                                    |                                    |
|                 | As an integral part of this registration, Principal investigators are responsible for:                                                                                                    |                                    |
|                 | 1. Suggesting the Biosafety Level to be used for work with the organism in accordance with this Research                                                                                                    |                                    |

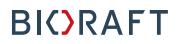

#### **10.** Registration Completion

Once the Biological Forms are completed, the PI will be prompted to review all the content that has been provided. At the top of the page we can see the Usage Summary for the materials selected in the project, the lab focus that was provided during the General Set up Wizard, and the links to the relevant NIH Guidelines (completed in the Recombinant and Synthetic DNA Survey, section 7) with external links to the applicable guidelines. The PI will be asked to scroll down and review the data, then certify its accuracy.

| /izard                                         | be wrapped as a PDF and will serve                                 | information provided during your Lab Setup and<br>ve as an official time stamped record or your lab                                                                                                    | oratory's activities. Following submission                                                |
|------------------------------------------------|--------------------------------------------------------------------|----------------------------------------------------------------------------------------------------|-------------------------------------------------------------------------------------------|
| iological Welcome                              | review this carefully and click edit                               | ety Officer for preview and then to the Institution<br>as necessary to update or add information. Whe                                                                                                    |                                                                                           |
| nter Laboratory's Research<br>rojects          | clicking the button at the bottom of                               | t mis page.                                                                                                    |                                                                                           |
| Biological Surveys                             | Mccrady Lab                                                        |                                                                                                    |                                                                                           |
| uman Source Materials Survey                   | PI: Dr. Dusty D Mccrady<br>Delegate(s):Elden L Mang                |                                                                                                    |                                                                                           |
| nimal Source Materials (Non-<br>rimate) Survey | Registration Last Approved:<br>PI Last Certfied:                   |                                                                                                    |                                                                                           |
| licrobial Agents Survey                        | Usage Summary<br>Primate Materials                                 |                                                                                                    |                                                                                           |
| ecombinant or Synthetic Nucleic                | Human Body Fluids     Human Cell Lines                             | Non-Primate Materials<br>• Lab Animals (Non-Primate)<br>• Non-Pathogenic Microorganisms<br>• Pathogenic Microorganisms                                                                                                  | Other Biological Source Materials <ul> <li>Recombinant or Synthetic Nucleotide</li> </ul> |
|                                                | This lab does not ship biological m                                | naterials.                                                                                                    |                                                                                           |
| nter Biological Materials                      | Applicable NIH Guideline Sections                                  |                                                                                                    |                                                                                           |
| nter Human Cell Lines                          | Section III-F-1                                                    |                                                                                                    |                                                                                           |
| nter Microbial Agents                          | Lab Focus [Edit]                                                   |                                                                                                    |                                                                                           |
| nter Nucleic Acid Reagents                     | excited and persistent luminesce<br>due to the same Eu2+ ion occup | 2+,R3+ persistent luminescence materials were prep<br>ince was observed in the green region centred at 53<br>ying the single Ca2+ site in the host lattice. The R3+<br>u2+, which differs from the M2MgSi2O7:Eu2+ (M=Si | 5nm. Both luminescence phenomena are<br>codoping usually reduced the persistent           |
| ld Biological Forms                            | energy of Ca2MgSi2O7:Eu2+ wa<br>materials. Thermoluminescence      | anced slightly the persistent luminescence. With the<br>as found to be about 7eV that is very similar to those<br>results suggested that the R3+ ions might act as ele                                                  | of the M2MgSi2O7:Eu2+ (M=Sr,Ba)<br>ctron traps, but only the TL peaks created by          |
| eview Biological Registration                  |                                                                    | the temperature range accessible. Lattice defects (<br>nescence peak was observed at about with and with                                                                                                    |                                                                                           |
| ubmit Biological Registration                  | Projects [Add]                                                     |                                                                                                    |                                                                                           |

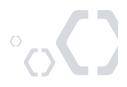

15

#### 10a. Bio Summary Review

The Survey selections and applicable material data are summarized for review. At this point edits can be made to surveys or data collection by selecting "Edit Responses" or other prompts such as "Add Cell Line."

| Detailed Pages                                                                                                    |                                                                             |                       |                     |                 |
|----------------------------------------------------------------------------------------------------|-----------------------------------------------------------------------------|-----------------------|---------------------|-----------------|
| Human Source Materials S<br>Last updated on 03/22/2016 by D<br>Actions: Edit Responses I Remov<br>Which of the following do yo<br>Inject human cells into laborato | Dusty D Mccrady<br>ve Survey   View Revisions<br>ou do with human cell line |                       |                     |                 |
| <b>Do you plan to obtain human</b><br>No                                                                                                    | n tissues or fluids that car                                                | ry pathogenic organis | sms?:               |                 |
| Describe:<br>PI-User Guide                                                                                                    |                                                                             |                       |                     |                 |
| Cell Lines Used in Lab:                                                                                                    |                                                                             |                       |                     |                 |
| Cell Line Name                                                                                                    | Cell Type/Origin                                                            | Viral Packagi         | ng                  |                 |
| HEK-293                                                                                                    | Human Kidney                                                                | No                    | Ed                  | t <u>Remove</u> |
| -                                                                                                    |                                                                             |                       |                     | Add Cell Line   |
|                                                                                                    |                                                                             |                       |                     | Add Cell Line   |
| Tissues Used in Lab:<br>Tissue Type                                                                                                    | Preparation                                                                 | Pathogen              | Source              |                 |
| There are currently no human tiss                                                                                                    |                                                                             |                       |                     |                 |
|                                                                                                    |                                                                             |                       |                     |                 |
|                                                                                                    |                                                                             |                       |                     | Add Tissue      |
|                                                                                                    |                                                                             |                       |                     |                 |
| Animal Source Materials (<br>Last updated on 03/22/2016 by D<br>Actions: Edit Responses   Remov                                                                    | Dusty D Mccrady                                                             |                       |                     |                 |
| Indicate which of the followir<br>Culture immortalized or transfo                                                                                                  | ng you do with non-prima<br>prmed cell lines                                | te animal source mate | erials (e.g. mouse, | rat, etc.):     |
| Culture immortalized of transfo                                                                                                    |                                                                             |                       |                     |                 |
| Indicate which of the followir tissues:                                                                                                    | 5                                                                           | •                     | oratory animal ce   | l lines and/or  |
| Indicate which of the followir                                                                                                    | synthetic nucleic acids into                                                | cells/cell lines      |                     |                 |

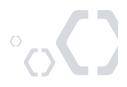

#### 10b. Review and Certify

After a full review of the Biological Registration the PI will be asked to "Certify "their project.

| Rooms and Spaces                                   |                   |                              |                 |                     |
|----------------------------------------------------|-------------------|------------------------------|-----------------|---------------------|
| Please identify the rooms and stored.              | spaces where wo   | rk will be conducted and exp | erimental model | s and reagents will |
| Rooms & Spaces within you                          | r laboratory that |                              |                 |                     |
| Building                                           |                   | Room #                       | Work            | Storage             |
| Schwartz School of Engineerin                      | •                 | 259 - Main Lab               | x               |                     |
| Schwartz School of Engineerin                      | g                 | 260 - Cyclotron              | ×               |                     |
| Schwartz School of Engineerin                      | g                 | 261 - Freezer Room           |                 |                     |
| Project Team Members<br>Laboratory group members i | nvolved in this p | project:                     |                 |                     |
| <ul> <li>Mccrady, Dusty</li> </ul>                 |                   |                              |                 |                     |
| Mccrady, Dusty                                     |                   |                              |                 |                     |

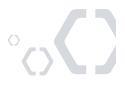

11

#### 10c. Certify and Submit

The PI will be prompted to initial each statement to indicate that they will comply with institutional policies, and then submit the registration for the Biological Safety Officers Review

| Biological Registration<br>Wizard                         | Biological Registration Wizard                                                                                                    |
|-----------------------------------------------------------|----------------------------------------------------------------------------------------------------|
| Biological Welcome                                        | Certify and Submit to the Institutional Biosafety Committee                                                                                                    |
|                                                           | Please read the following and initial each section.                                                                                                    |
| Enter Laboratory's Research<br>Projects                   | By signing this form you are agreeing to all of these statements and certifying that all of the information currently displayed<br>in the Biological Registration section of your lab profile is accurate and complete.                                                                                                    |
|                                                           | Please initial using DM.                                                                                                    |
| Biological Surveys                                        | I hereby certify that the information provided in this form represents the current and planned research in my lab.                                                                                                    |
| Human Source Materials Survey                             | am familiar with and agree to abide by the provisions of the current NIH Guidelines, the NIH Guide for Grants and Contracts, other specific NIH instructions pertaining to the proposed project as well as any Policies and Procedures related to biological research, and local state and federal regulations.: *                                                                                |
| Animal Source Materials (Non-                             | DM                                                                                                    |
| Primate) Survey                                           | a. I will initiate no recombinant DNA research subject to the NIH Guidelines or research with pathogenic organism                                                                                                    |
|                                                           | until that research has been reviewed and approved/registered with the Institutional Biosafety Committee.:                                                                                                    |
| Microbial Agents Survey                                   | DM                                                                                                    |
| Recombinant or Synthetic Nucleic<br>Acid Molecules Survey | b. I will ensure that those working in my laboratory will follow laboratory techniques and practices outlined in the CDC/NIH Biosafety in Microbiological and Biomedical Laboratories (BMBL) and the Biosafety Manual appropriate for the designated biosafety level and the research done in my labs.:                                                                                           |
| Enter Biological Materials                                | c. I will supervise staff, and correct work errors and conditions that could result in unsafe laboratory practices or                                                                                                    |
| Enter Human Cell Lines                                    | breaches of the NIH Guidelines.: *                                                                                                    |
| Enter Microbial Agents                                    | d. I will follow all applicable Federal and international regulations whenever I ship biological materials domestica<br>and internationally. I will also obtain the proper importation or exportation permits/licenses through the EH&S<br>Office before shipping to or receiving from any international location any biological material.                                                        |
| Enter Nucleic Acid Reagents                               | DM                                                                                                    |
| Add Biological Forms                                      | e. I will ensure that staff are trained in: good microbiological practices and techniques required to ensure safety for this project, in the procedures for dealing with accidents, and in waste management procedures. In addition, will assure that all listed personnel who have occupational exposure to human source materials will receive annu bloodborne pathogen training through EH&S.: |
| Review Biological Registration                            | DM                                                                                                    |
| Submit Biological                                         | f. I will inform the EH&S Office of any significant research-related accident or illness as soon as possible after its                                                                                                    |

#### 10d. Confirmation screen

After certification, a message is displayed to confirm submission.

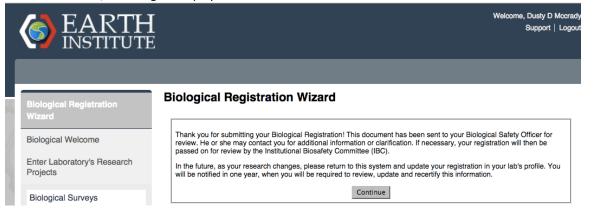

°

#### 11. Awaiting Approval

After submission, this Biological Registration is now awaiting EHS Review. This screen is available in the "Biological Snapshot" page. We have quick access to detailed information about the Biological Registration by selecting the links for the appropriate category at the top of the page.

| Mccrady Lab                                                                                                    | Snapshot   Biological Summary |                                         | icrobes   rDNA   NIH Guidelines                                                                                                    |
|----------------------------------------------------------------------------------------------------|-------------------------------|-----------------------------------------|----------------------------------------------------------------------------------------------------|
| » View Lab Profile                                                                                                    | Mccrady Lab Biolog            | icals                                   |                                                                                                    |
| <ul> <li>» Compliance Dashboard</li> <li>» Manage Members</li> <li>» Send Lab Message</li> <li>» Bio Summary</li> <li>» Rad Summary</li> <li>» Self Inspections</li> <li>» Manage Lab Forms</li> </ul> |                               | D Mccrady<br>L Mang<br>Number<br>1<br>0 | Usage Summary<br>Primate Materials<br>• Human Body Fluids<br>• Human Cell Lines<br>Non-Primate Materials<br>• Lab Animals (Non-Primate)<br>• Non-Pathogenic Microorganisms<br>• Pathogenic Microorganisms<br>Other Biological Source Materials |
| Research Tools                                                                                                    | Pathogen Forms                | <u>0</u>                                | Recombinant or Synthetic Nucleotides                                                                                                    |
| Training                                                                                                    | Cell Lines                    | 1                                       |                                                                                                    |
| Equipment                                                                                                    | Microbes                      | 1                                       |                                                                                                    |
| My Account                                                                                                    | View or Update Biologica      | 1<br>I Usage Summary                    |                                                                                                    |

#### **Registration Summary**

| Submission: Cu                                                                                                    | rrent 🛊                                    | Awaiting EHS Review         |
|----------------------------------------------------------------------------------------------------|--------------------------------------------|-----------------------------|
| Biosafety Level:<br>Current Reg Stati<br>Next Review Date<br>Review Frequence<br>Last Confirmed:<br>Confirmation Free | e:<br>y: 1 Yea<br>03/22                    | 2016                        |
| Started:<br>PI Certified:<br>Approved:<br>Last Confirmed:                                                             | 03/22/2016<br>03/22/2016<br><br>03/22/2016 | Download Changed PDF   View |

 $^{\circ}$ 

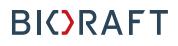

#### 12. Health and Safety / Bio Safety Officer Approval Process

The Biological Safety Officer will get a notice to review the submitted Biological Registration. Once the Biological Safety Officer has reviewed the documentation, it may be slated for IBC. The PI will be notified of his biological registration status change via the Compliance Mailbox. This will also be reflected in the Compliance Summary by a green check mark next to the Biological category.

| EARTH<br>INSTITUTE                                                      |                                                                                                    |                                                                                            | Welcome, Dusty D Mccrady<br>Home   Support   Logout                                                                                                    |
|-------------------------------------------------------------------------|----------------------------------------------------------------------------------------------------|--------------------------------------------------------------------------------------------|----------------------------------------------------------------------------------------------------|
| Mccrady Lab     Research Tools     Training                             | Welcome to BioRAFT                                                                                                    | se is overdue: Radiation Safety -                                                          | Web Launch Course.                                                                                                    |
| <ul> <li>Equipment</li> <li>My Equipment</li> <li>My Account</li> </ul> | Announcements<br>01/12/2016: <u>New Lab Coats</u><br>Check in 5th Floor Closet<br>12/30/2015: <u>Happy New Year 2016</u><br>Thank you everyone for a great 2015<br>into the new year we will be offering ex<br><u>[more]</u><br><u>View All Announcements</u> | 03/2<br>03/2<br>As we move 03/2<br>tra tool<br>03/2                                        | 2/2016       Biological Registration Status:         2/2016       Form Submission Status: Approved         2/2016       Biological Registration Status:         2/2016       Biological Registration Status:         2/2016       Biological Registration Status:         Entire Inbox |
|                                                                         | Required Training<br>Course Name                                                                                                    | Renewal Biolo                                                                              | apliance Summary for Mccrady Lab                                                                                                    |
|                                                                         | X-ray Equipment Safety - Web       Radiation Safety - Web       Hazard Communication - Web                                                                                                    | Overdue!         Cher           12/30/2015         Train           09/24/2016         View | nical:                                                                                                    |
|                                                                         | Laboratory Safety - Classroom     Introduction to Laboratory Safety     -Web     Radiation Safety - Classroom                                                                                                    | Never                                                                                      | mical Lookup<br>nical Name:                                                                                                    |

#### 13. Message Received

Below is an example of the message that is sent after submission of a Biological Registration.

| Mccrady Lab      | Biological Registration Status: Approved     From Jerold.C.Downing@bioraft.org                                       |
|------------------|----------------------------------------------------------------------------------------------------|
| Desservels Teals | To Dusty.D.Mccrady@bioraft.org                                                                                       |
| Research Tools   | Subject Biological Registration Status: Approved                                                                     |
| Training         | Date Tuesday, March 22, 2016 - 16:18                                                                                 |
| Equipment        | Thank you for your recent Biological Registration submission on 03/22/2016. The status of this registration has been |
| » My Equipment   | changed to: "Approved". You will be notified of all future changes to this status.                                   |
| My Account       | If you have any questions, please reply to this message.                                                             |
|                  | Thank you.                                                                                                    |

•

#### 14. Amendments

After the Biological Registration is approved, the PI can still submit changes to their registration. If the PI or a delegate would like to update this information, they can to the appropriate category next to the Biological Snapshot (Projects, Cell lines, Microbes, rDNA Materials). Once an amendment has been made, select the link for "View or update Biological Usage Summary" to Certify the Amendment and resubmit it for review.

| <b>EARTH</b><br>INSTITUTE                                                                                                    |                                                                                                    |                                                                                                    |                                                                                                    | Welcome, Dusty D Mccrady<br>Home   Support   Logout            |
|----------------------------------------------------------------------------------------------------|----------------------------------------------------------------------------------------------------|----------------------------------------------------------------------------------------------------|----------------------------------------------------------------------------------------------------|----------------------------------------------------------------|
| <ul> <li>Mccrady Lab</li> <li>View Lab Profile</li> <li>Compliance Dashboard</li> <li>Manage Members</li> <li>Send Lab Message</li> <li>Bio Summary</li> <li>Rad Summary</li> <li>Self Inspections</li> <li>Manage Lab Forms</li> <li>Research Tools</li> <li>Training</li> <li>Equipment</li> <li>My Account</li> </ul> | Delegiate(s):       Etc         Biosafety Level:       Dual Use Research         of Concern:       No         Projects       Viral Vector Forms         Pathogen Forms       Cell Lines         Microbes       rDNA         View or Update Biologi         Registration Summary         Submission:       Current ¢         Biosafety Level:       Apple: Apple: Apple | rry Projects Cell Lines N<br>pgicals<br>sty D Mccrady<br>ten L Mang<br>Number<br>1<br>2<br>1<br>1<br>1<br>1<br>1<br>1<br>1<br>1<br>1<br>1<br>1<br>1<br>1 | Usage Summary<br>Primate Materials<br>- Human Body Flu<br>- Human Cell Line:<br>Non-Primate Materia<br>- Lab Animals (No<br>- Non-Pathogenic<br>- Pathogenic Micro<br>Other Biological Sou | ids<br>s<br>slis<br>n-Primate)<br>Microorganisms<br>xorganisms |

#### 14a. Amendment Submission

After any changes are made, the PI will be asked to review the Biological Usage Summary and select "Submit Amendment."

Please identify the rooms and spaces where work will be conducted and experimental models and reagents will be stored.

| Building                       | Room #             | Work | Storage |
|--------------------------------|--------------------|------|---------|
| Schwartz School of Engineering | 259 - Main Lab     | х    |         |
| Schwartz School of Engineering | 260 - Cyclotron    | x    |         |
| Schwartz School of Engineering | 261 - Freezer Room |      |         |

Project Team Members Laboratory group members involved in this project: • Mccrady, Dusty

Additional Forms No Pathogen or Viral Vector registration forms have been filled out for this lab. Add a Viral Vector Form Add a Pathogen Registration Form

Please click "Submit Amendment" if changes have been made to the existing registration. You will be prompted to certify that the information provided is accurate and up to date.

Should the current Bio Registration no longer apply to your group, click "Terminate Registration". You may also Request Assistance with this process.

Submit Amendment

Terminate Registration

21

#### 14b. Amendment Review

After you submit the amendment, the status of the Biological Registration will then change to "Amendment Awaiting Review," at which time the process of the Bio Safety Officer review/IBC approval will be repeated as needed.

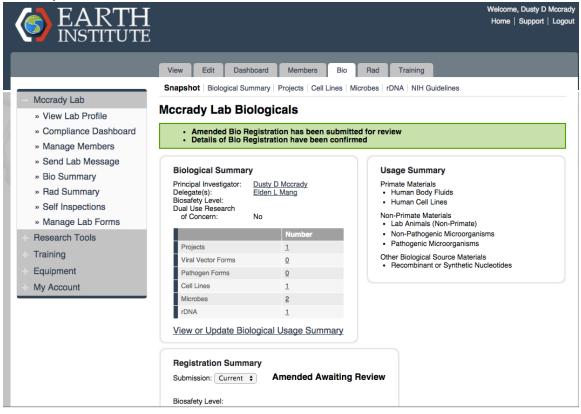

If you have any questions or need further assistance, please contact BioRAFT support

- support@bioraft.com
- 1-800-939-7238 X82

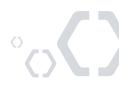